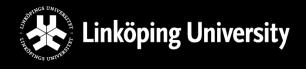

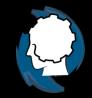

# Automated Planning

**Course Introduction** 

Jonas Kvarnström Automated Planning Group Department of Computer and Information Science Linköping University

jonas.kvarnstrom@liu.se - 2018

## About Us...

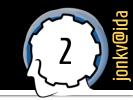

- Lecturer:
  - Jonas Kvarnström (jonas.kvarnstrom@liu.se)
  - Computer Science (C program) in Linköping 1992–1996
  - PhD, now assistant professor (universitetslektor)
  - Leader of the Automated Planning group
- Lab Assistant:
  - Mikael Nilsson (mikael.a.nilsson@liu.se) Ph.D. student in planning

## **About the Lectures...**

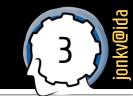

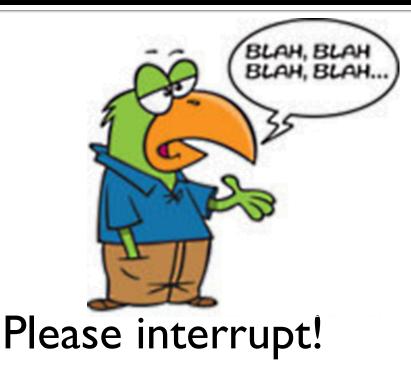

Questions and comments are welcome – start a **dialog**!

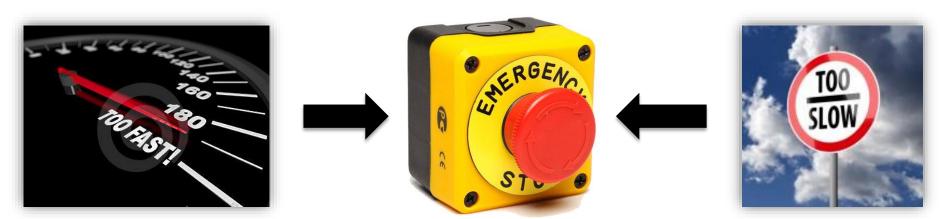

## **Today's Lecture**

#### Today's lecture:

- Introduction to the course
  - Contents
  - Examination
  - Timetables

#### Introduction to the topic

- Distinction: Planning vs. reacting
- Distinction: Domain-specific vs. domain-independent
- Classical planning what is it, and where are the boundaries?

## **Introduction to the Course**

## **Prerequisites**

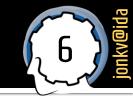

#### **Prerequisites**

Basic knowledge and understanding of <u>data structures and algorithms</u> as well as <u>logic and discrete mathematics</u>.

Knowledge and understanding of basic artificial intelligence techniques and concepts, including search, heuristics and the A\* search algorithm.

→ We will *introduce* planning concepts

→ Then we will quickly go <u>much deeper</u>

#### **Course Contents**

Theory

JTOM

How to <u>model</u> / <u>specify</u> planning problems, formally and practically?

How do <u>planning algorithms</u> work? Thinking forwards, backwards, in all directions; thinking differently, in unexpected ways

How do they relate to, and benefit from, different plan **<u>structures</u>**?

How can planners benefit from our own deeper **knowledge**? Thinking together...

How can we handle <u>uncertainty</u>? How can we generate <u>paths</u> to follow? Practice

Practical *experience* in **modeling** / **solving** planning problems using well-known planners

> ➔ Deeper understanding of <u>abilities</u> and <u>limitations</u>

#### Written Exam

Demos, hand-ins

## **Course Book**

jonkv@ida

- Main course book
  - Reading instructions are on the web

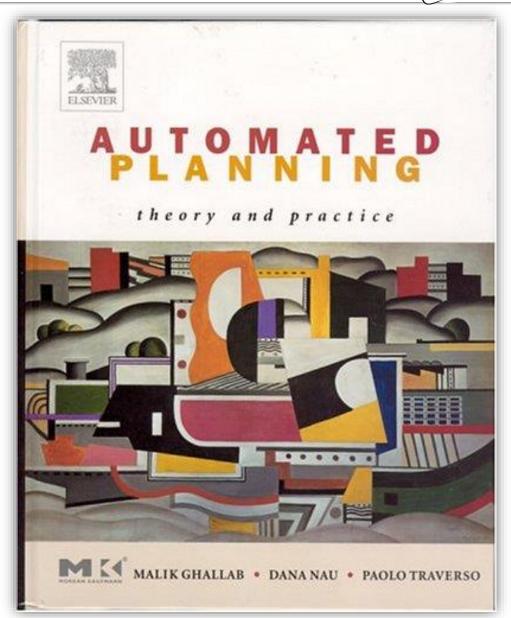

## Lectures vs. Course Book

jonkv@ida

- Lectures vs. Course Book
  - Some overlap, but…

Lectures:

Overviews Intuitions Details suitable for slides

Complementary: Use both! (The exam will...)

#### Book:

Different overviews, intuitions Additional content and details Larger examples Exercises, questions

### Labs

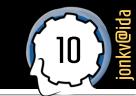

- Most planners are research prototypes
  - **Six labs** based on state of the art systems
  - Dozens of planners are available
    - Some "recommended", others available as a bonus

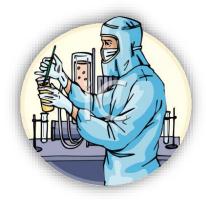

| Sequential satisficing | lamar                       | madagascar             | merge-and-shrink     |
|------------------------|-----------------------------|------------------------|----------------------|
| acoplan                | lprpgp                      | madagascar-p           | selmax               |
| acoplan2               | madagascar                  | phsff                  | Temporal satisficing |
| arvand                 | madagascar-p                | roamer-p               | cpt4                 |
| brt                    | popf2                       | yahsp2-mt              | dae_yahsp            |
| cbp                    | probe                       | <u>Seq. optimizing</u> | lmtd                 |
| cbp2                   | randward                    | bjolp                  | popf2                |
| cpt4                   | roamer                      | cpt4                   | sharaabi             |
| dae_yahsp              | satplanlm-c                 | fd-autotune            | tlp-gp               |
| fd-autotune-1          | sharaabi                    | fdss-1                 | yahsp2               |
| fd-autotune-2          | yahsp2                      | fdss-2                 | yahsp2-mt            |
| fdss-1                 | yahsp2-mt                   | forkinit               | Older planners       |
| fdss-2                 | <u>Seq. sat. multi-core</u> | gamer                  | IPP                  |
| forkuniform            | acoplan                     | iforkinit              | FF                   |
| lama-2008              | arvandherd                  | lmcut                  | Specialized planners |
| lama-2011              | ayalsoplan                  | lmfork                 | SHOP2                |
|                        |                             |                        |                      |

## Lab Overview

#### . <u>Classical planning</u>

- <u>Construct</u> a simple planning domain for emergency service assistance
- Investigate properties of several planners

#### 2. Classical planning

- Extensions learn more about modeling
- Use action <u>costs</u> to model plan <u>quality</u>
- Test optimal planners

#### 3. Planning for multiple agents

- Using sequential planners what happens?
- Using concurrent planners what do you gain? How do you model?

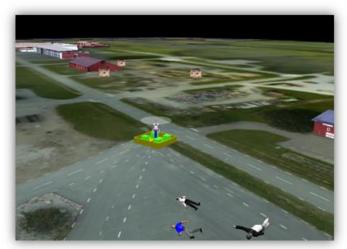

## Lab Overview (2)

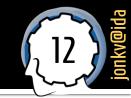

#### 4. Hierarchical Task Networks

- Defining tasks to perform instead of goals to achieve
- Very different modeling task!

#### 5. Motion Planning with OMPL

 Test a variety of motion planning techniques using the Open Motion Planning Library

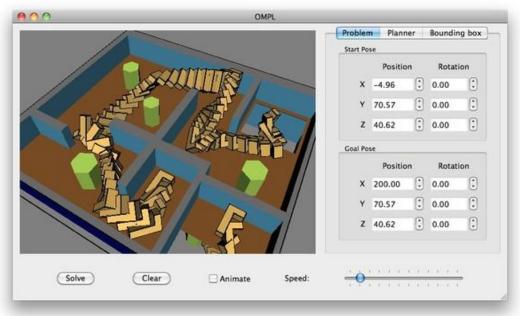

### Labs

- Work by yourselves or in pairs

  - Register in WebReg (link on the course web page)
- If you have a problem:
  - First <u>try</u> to solve it yourselves
  - Then <u>ask us</u>! Without feedback <u>we can't help you</u>!

#### Lab assistant available:

- During <u>scheduled lab hours</u>
- By <u>e-mail</u>, during the course (but don't expect immediate replies)

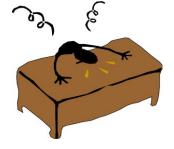

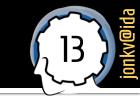

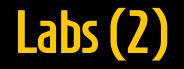

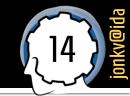

#### Plenty of work to do on your own – typical schedule:

| 45 minutes |
|------------|
|------------|

Work on your own

1 hour

Lab assistant present

Work on your own (not scheduled)

Use Thinlinc if you want to work from home

#### 45 minutes

Work on your own

1 hour

Lab assistant present Work on your own (not scheduled)

Use Thinlinc if you want to work from home

Larger <u>number</u> of labs Fewer days to wait until you can ask for help

## Schedule

#### Recommended timeline:

- I804I0 Lab I finished (Classical I)
- I804I8 Lab 2 finished (Classical 2)
- I80424 Lab 3 finished (Concurrent)
- **180515** Lab 4 finished (HTN)
- I80522 Lab 5 finished (OMPL)
- I80523 Final <u>hand-in / demo</u> session
  - Hand in earlier if you can limited time during the final session

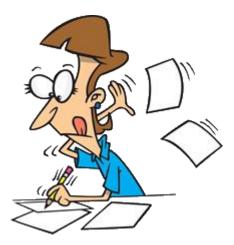

## **Additional Opportunities**

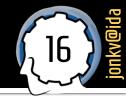

#### **General policy:**

You can always take an <u>exam</u> at least three times per year

For this course: 180602, 180823, 1810xx/11xx

General policy: For all IDA courses having computer lab assignments there will be <u>one deadline</u> during or at the end of the course. If you fail to make the deadline, you must <u>retake the possibly new lab course</u> the next time the course is given.

- For this course, three <u>bonus demo sessions</u>:
  - In the June 2018 (re-)exam period (date to be announced)
  - In the August 2018 re-exam period
  - In the October 2018 re-exam period

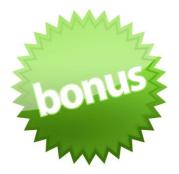

## **Strict Deadlines!**

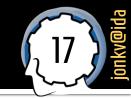

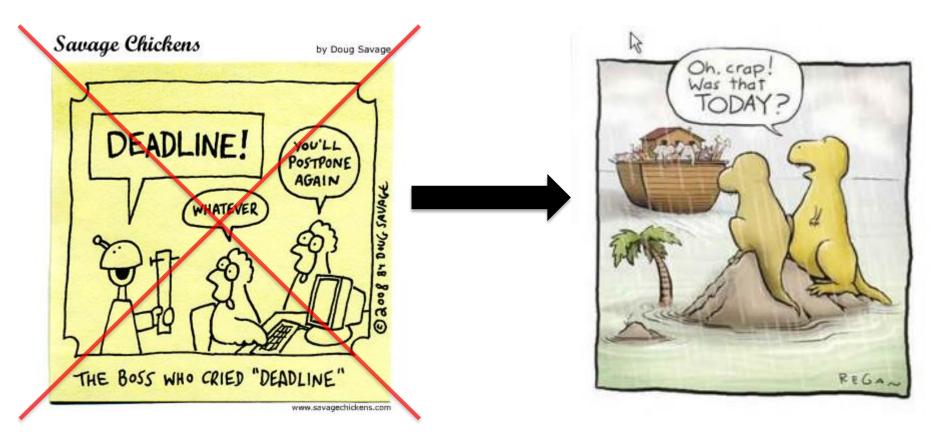

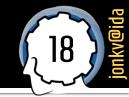

## Do you need money from CSN?

#### **Finish** in time, **study** for the exam!

### You can <u>only</u> receive credits on the specified dates

## **Strict Deadlines! 3**

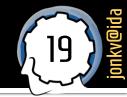

## Will you be leaving the country?

### **Study** for the exam!

#### You can not take an exam without being here

#### **TDDD48** Automated Planning

#### Questions?